- [Datei](#page--1-0)
- [Dateiversionen](#page--1-0)
- [Dateiverwendung](#page--1-0)
- [Metadaten](#page--1-0)

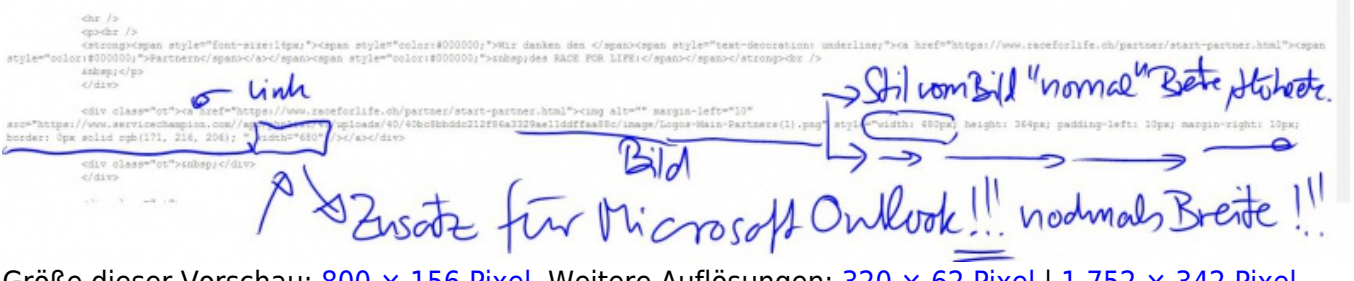

Größe dieser Vorschau: 800 x 156 Pixel. Weitere Auflösungen: 320 x 62 Pixel | 1.752 x 342 Pixel. [Originaldatei](http://wiki.servicechampion.com/app/wiki/0/de/images/0/de/5/58/BreiteInfoMicrosoftOutlook.JPG) (1.752 × 342 Pixel, Dateigröße: 105 KB, MIME-Typ: image/jpeg)

MsUpload

## **Dateiversionen**

Klicke auf einen Zeitpunkt, um diese Version zu laden.

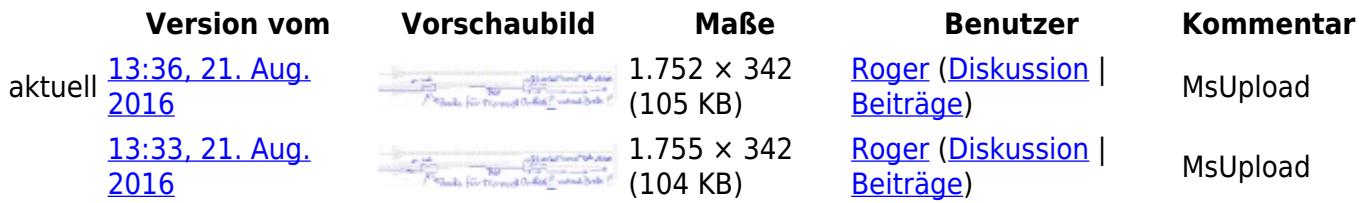

• Du kannst diese Datei nicht überschreiben.

## **Dateiverwendung**

Diese Datei wird auf keiner Seite verwendet.

## **Metadaten**

Diese Datei enthält weitere Informationen, die in der Regel von der Digitalkamera oder dem verwendeten Scanner stammen. Durch nachträgliche Bearbeitung der Originaldatei können einige Details verändert worden sein.

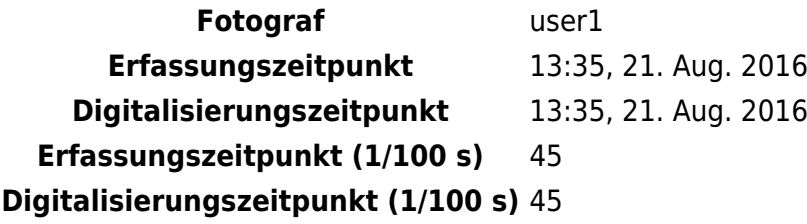